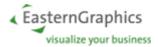

| Title     | Style Guide for Metatypes                                                 |
|-----------|---------------------------------------------------------------------------|
| Author    | Ekkehard Beier <sup>1</sup> , Annett Wiegand (EasternGraphics)            |
| Reference | Title: Metatypes Coding Style Guide Version: 1.2 Release Date: 2012-02-06 |
| History   | At the end of the document                                                |
| State     | Release to EGR, sales partners and customers. Subject to change           |
| Feedback  | metatypes@easterngraphics.com                                             |

#### go\_types.csv

The name of the Metatype starts with MT\_followed by the series identifier SE\_ and the name. The name consists of upper and lower cases; each single word must start with an upper case.

The GType entry should be the same as the Metatype name but without the leading MT.

```
MT_[SE_] StandardDesk; GType;; [SE_] StandardDesk; 0;
```

Property Names start with G followed by the Series identifier and an underscore. Composite words are specified without separators. The first letter of each word must be an upper case. The rest of the name is arbitrary.

```
MT_[SE_]StandardDesk;G[SE_]Line;ch;[SE_]Compact;3;
```

#### go\_articles.csv

In order to guarantee an unique naming of articles (qv. MT Spec go articles, prm set) it must be built in the following way:

- 1. Metatype ID plus underscore
- Article Number
- 3. optional underscore plus extension

If multiple property sets should be defined for one and the same article then add a number for distinction

```
MT_[SE_]Table;HEX;SE;VP2003;MT_[SE_]Table_VP2003;
MT_[SE_] Table; HEX; SE; VP2004; MT_[SE_] Table_VP2004_1;
MT_[SE_]Table; HEX; SE; VP2004; MT_[SE_]Table_VP2004_2;
```

Keys of child-oriented properts should have the following structure:

- CHP\_
   SE\_
- 3. an arbitrary number of alphanumeric characters; each word shouls start with an upper case MT\_[SE\_]Table; HEX; SE; VP2003; MT\_[SE\_]Table\_VP2003; CHP\_[SE\_]Legs

#### go\_properties.csv

Dimensions should be given in the measurement unit that is used also in the paper pricelist. The internal name is arbitrary as long as it follows the rules defined for go types.

#### go\_childprops.csv

Children, created by property start with:

- 1. Series ID SE followed by a
- 2. name consisting of upper and lower cases in arbitrary sequence

```
CHP_[SE_] Table; G[SE_] OrgBridge; [SE_] Yes; [SE_] OrgBridge
```

Initial draft by Annett Wiegand, Andrea Schramm (EasternGraphics)

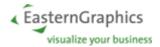

## go\_attpt.csv

Attachment points should be named this way:

- 1. Ap (Attach Point)
- 2. Series ID SE
- 3. In case of a child attach point: an additional CH
- 4. The name, starting with an upper case followed by further upper and lower cases.

```
MT_[SE_] Table; Ap [SE_] CH_AddOn; CH;; G[SE_] Width*0.05; 0.1; 0.0; 0.0
MT_[SE_] Table; Ap [SE_] TableL; L;; 0.0; 0.72; 0.0; 0.0
```

## go\_propclasses

Property Classes hav to be named the following way:

- starting with PC\_
   Series ID SE\_
   an arbitrary sequence of upper and lower cases

```
MT_[SE_] Table; G[SE_] Width; PC_[SE_] Measures
```

#### go\_actions

Messages displayed via go\_actions, must start with

- 1. msg
- 2. Series ID SE\_
- 3. an arbitrary sequence of upper and lower cases

```
\mathbf{MT}_{[SE_]} \texttt{Table}; \\ \mathbf{G}_{[SE_]} \texttt{Width}; \\ ; \texttt{CON}; \\ ; \texttt{SET}_{PROP}; \\ \mathbf{G}_{[SE_]} \texttt{AddOn}; \\ [SE_] \texttt{No}; \\ \mathbf{msg}_{[SE_]} \texttt{notPossion}; \\ \mathsf{No}_{[SE_]} \texttt{No}; \\ \mathsf{notPossion}; \\ \mathsf{No}_{[SE_]} \texttt{No}; \\ \mathsf{notPossion}; \\ \mathsf{No}_{[SE_]} \texttt{No}; \\ \mathsf{notPossion}; \\ \mathsf{No}_{[SE_]} \texttt{No}; \\ \mathsf{notPossion}; \\ \mathsf{No}_{[SE_]} \texttt{No}; \\ \mathsf{notPossion}; \\ \mathsf{No}_{[SE_]} \texttt{No}; \\ \mathsf{notPossion}; \\ \mathsf{notPossion}; \\ \mathsf
```

# **History**

#### MT-Styleguide 1.2

improved syntax highlighting

#### MT-Styleguide 1.1

- style for property classes added (go\_propclasses)
- style for messages added (go\_actions)

## MT-Styleguide 1.0